### **Spits met Bits 1 - versie 2009 - Oefenscenario's \* Rekenen tot 10**

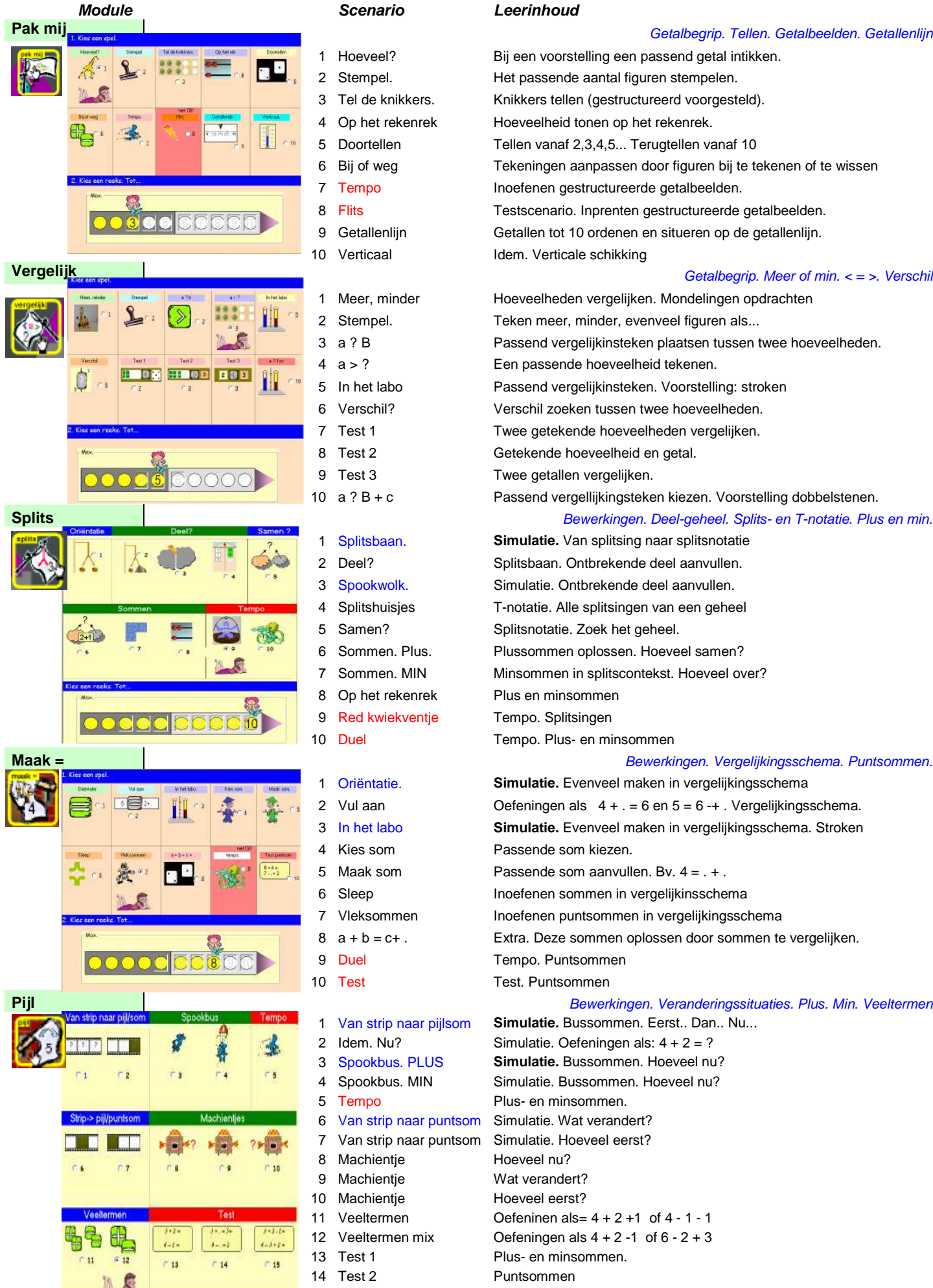

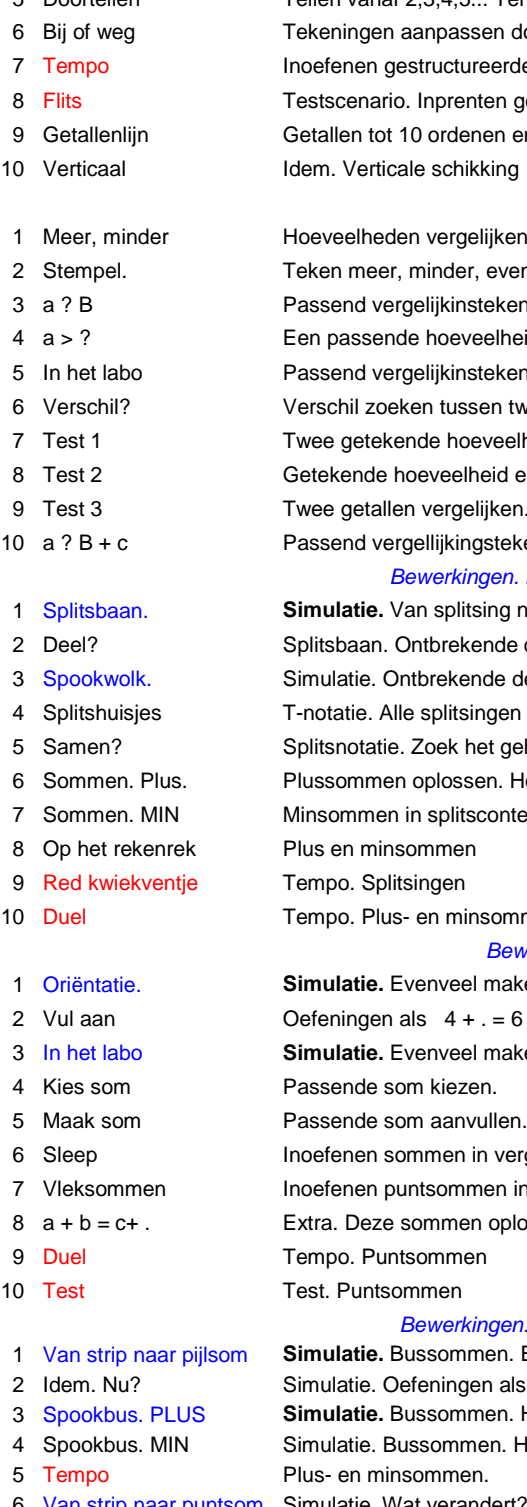

- 
- 
- 
- 
- 
- 
- 
- Test 3 Veeltermen

### Getalbegrip. Tellen. Getalbeelden. Getallenlijn

 Hoeveel? Bij een voorstelling een passend getal intikken. Stempel. Het passende aantal figuren stempelen. Tel de knikkers. Knikkers tellen (gestructureerd voorgesteld). Op het rekenrek Hoeveelheid tonen op het rekenrek. Doortellen Tellen vanaf 2,3,4,5... Terugtellen vanaf 10 Bij of weg Tekeningen aanpassen door figuren bij te tekenen of te wissen 7 Tempo Inoefenen gestructureerde getalbeelden. Flits Testscenario. Inprenten gestructureerde getalbeelden. Getallenlijn Getallen tot 10 ordenen en situeren op de getallenlijn. Getalbegrip. Meer of min. < = >. Verschil 1 Meer, minder Hoeveelheden vergelijken. Mondelingen opdrachten

 Stempel. Teken meer, minder, evenveel figuren als... a ? B Passend vergelijkinsteken plaatsen tussen twee hoeveelheden. a > ? Een passende hoeveelheid tekenen. In het labo Passend vergelijkinsteken. Voorstelling: stroken Verschil? Verschil zoeken tussen twee hoeveelheden. Test 1 Twee getekende hoeveelheden vergelijken. Test 2 Getekende hoeveelheid en getal. a ? B + c Passend vergellijkingsteken kiezen. Voorstelling dobbelstenen.

 Splitsbaan. **Simulatie.** Van splitsing naar splitsnotatie Deel? Splitsbaan. Ontbrekende deel aanvullen. Spookwolk. Simulatie. Ontbrekende deel aanvullen. Splitshuisjes T-notatie. Alle splitsingen van een geheel Samen? Splitsnotatie. Zoek het geheel. Sommen. Plus. Plussommen oplossen. Hoeveel samen? 7 Sommen. MIN Minsommen in splitscontekst. Hoeveel over? 10 Duel Tempo. Plus- en minsommen **Maak =**  $\blacksquare$  **Maak =**  $\blacksquare$  **Bewerkingen. Vergelijkingsschema. Puntsommen.** Oriëntatie. **Simulatie.** Evenveel maken in vergelijkingsschema

2 Vul aan  $Oefeningen$  als  $4 + . = 6$  en  $5 = 6 - + .$  Vergelijkingsschema. In het labo **Simulatie.** Evenveel maken in vergelijkingsschema. Stroken Maak som Passende som aanvullen. Bv. 4 = . + . 6 Sleep Inoefenen sommen in vergelijkinsschema 7 Vleksommen Inoefenen puntsommen in vergelijkingsschema a + b = c+ . Extra. Deze sommen oplossen door sommen te vergelijken. **Pijl Schwaren Eines and Schwaren Eines and Schwaren Bewerkingen. Veranderingssituaties. Plus. Min. Veeltermen** 

 Van strip naar pijlsom **Simulatie.** Bussommen. Eerst.. Dan.. Nu... Idem. Nu? Simulatie. Oefeningen als: 4 + 2 = ? Spookbus. PLUS **Simulatie.** Bussommen. Hoeveel nu? 4 Spookbus. MIN Simulatie. Bussommen. Hoeveel nu? Van strip naar puntsom Simulatie. Wat verandert? 9 Machientje **Wat verandert?** 10 Machientie Hoeveel eerst? Veeltermen Oefeninen als= 4 + 2 +1 of 4 - 1 - 1  $\left| \frac{111.6}{111.6} \right|$  12 Veeltermen mix Oefeningen als 4 + 2 -1 of 6 - 2 + 3 14 Test 2 Puntsommen

### **Spits met Bits 1 - versie 2009 - Oefenscenario's - Rekenen tot 20**

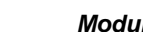

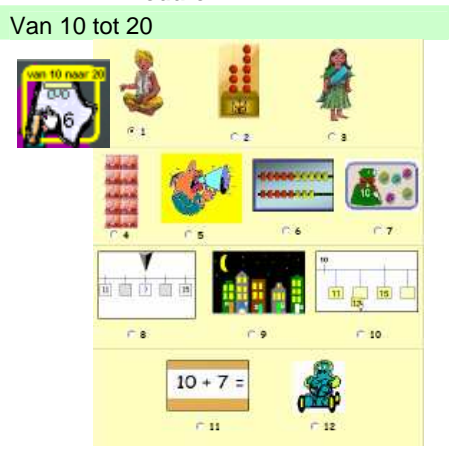

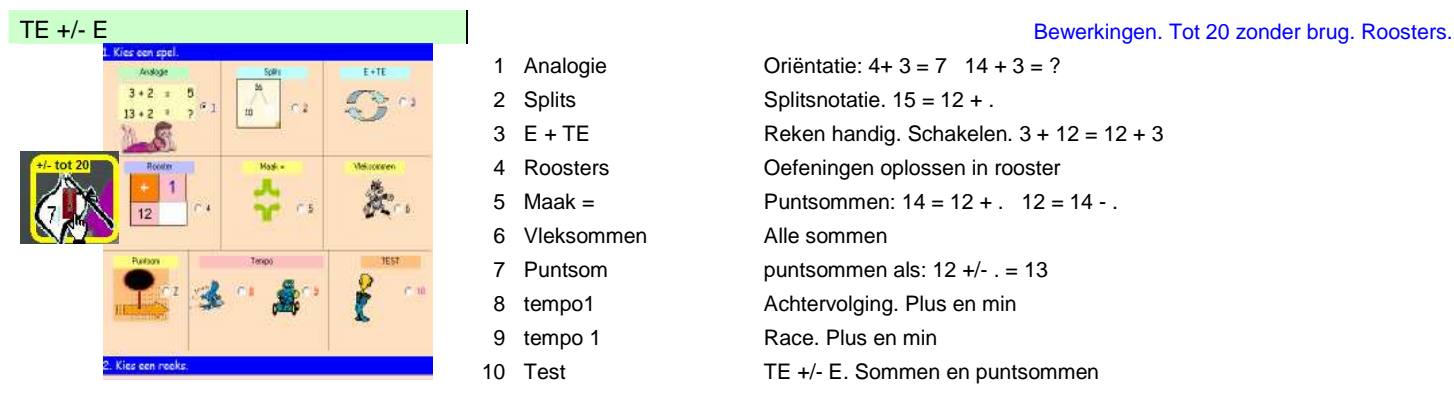

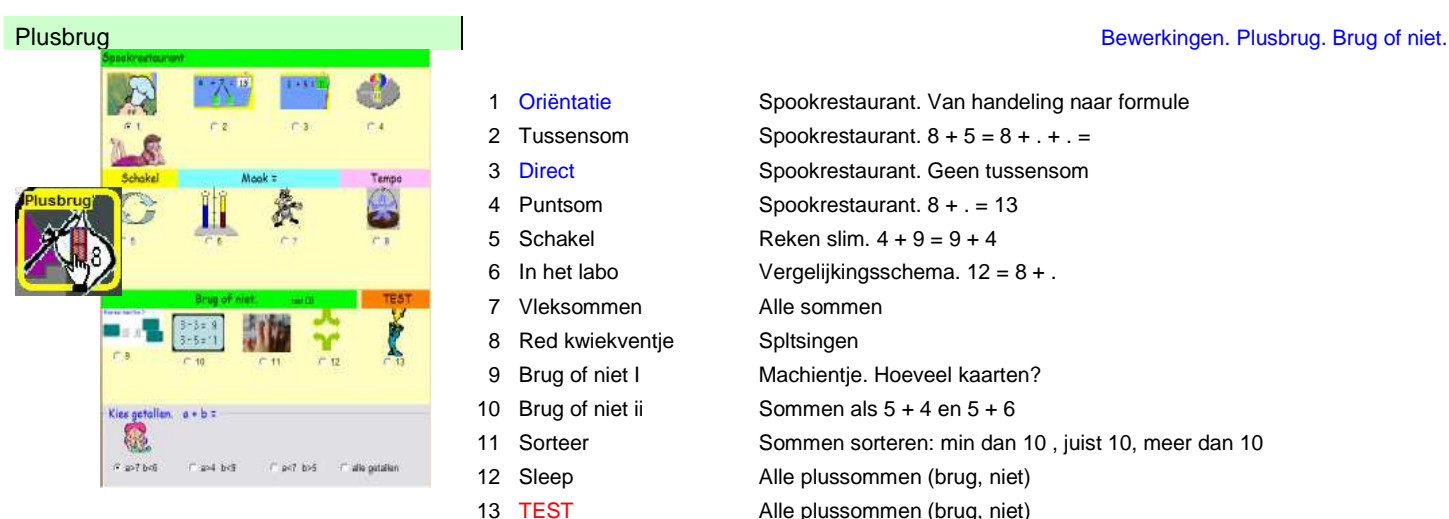

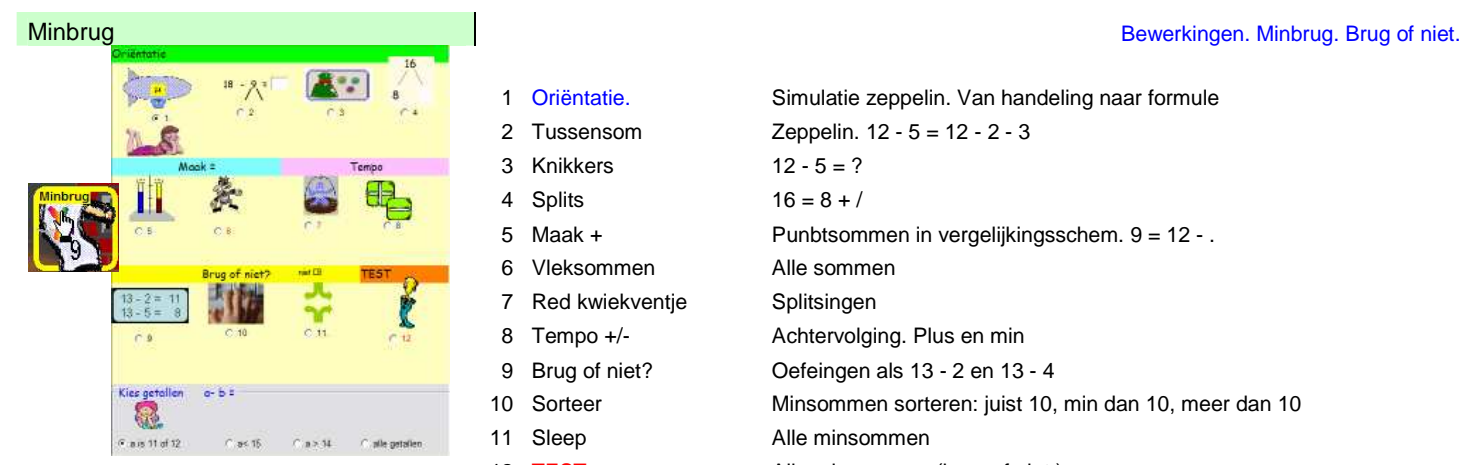

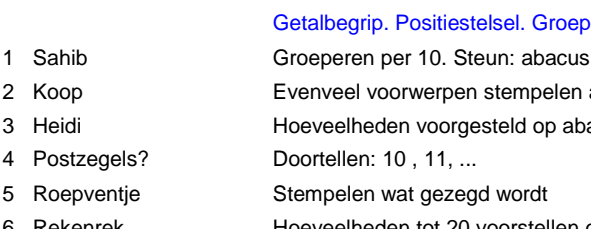

- 
- 
- 
- 
- 

# 1 Analogie

- 2 Splits
- 
- 4 Roosters
- 
- 6 Vleksommen
- 7 Puntsom
- 8 tempo1
- 9 tempo 1
- 

### **Module Scenario Leerinhoud**

# Van 10 tot 20 Getalbegrip. Positiestelsel. Groeperen. Getallenlijn. 2 Koop Evenveel voorwerpen stempelen als de abacus toont 3 Heidi Hoeveelheden voorgesteld op abacus vergelijken. 6 Rekenrek Hoeveelheden tot 20 voorstellen op het rekenrek 7 Hoeveel? Knikkers. Snel herkennen 8 Getallenrij Getallen situeren 9 Huizenrij Tellen en terugtellen per 2 10 + 7 =  $\begin{array}{|c|c|c|c|}\n\hline\n & 10 & \text{Getallenlijn}\n\end{array}$  Getallen tot 10 ordenen en situeren op de getallenlijn. 11 Basissommen Sommen als 10 + 5 15 - 5 15 - 10 12 Race Tempooefeningen op de basissommen

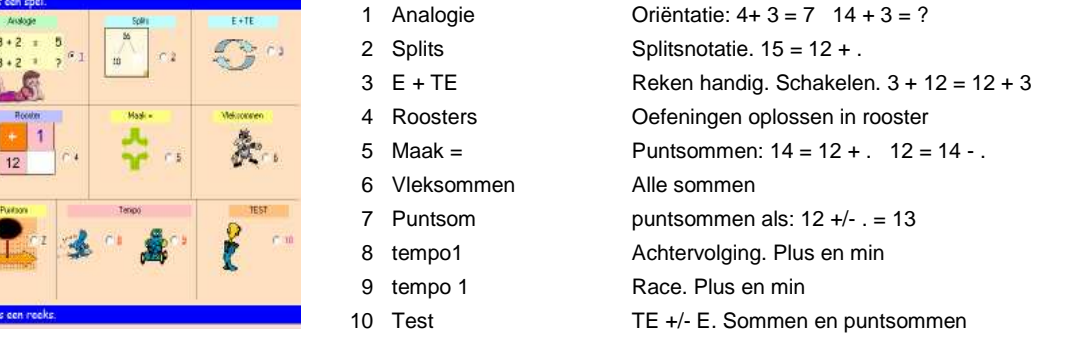

1 Oriëntatie Spookrestaurant. Van handeling naar formule 2 Tussensom Spookrestaurant.  $8 + 5 = 8 + . + . =$ 3 Direct Spookrestaurant. Geen tussensom 4 Puntsom Spookrestaurant. 8 + . = 13 5 Schakel Reken slim.  $4 + 9 = 9 + 4$ 6 In het labo Vergelijkingsschema. 12 = 8 + . 7 Vleksommen Alle sommen 8 Red kwiekventie Spltsingen 9 Brug of niet I Machientie. Hoeveel kaarten? 11 Sorteer Sommen sorteren: min dan 10 , juist 10, meer dan 10 13 TEST Alle plussommen (brug, niet)

1 Oriëntatie. Simulatie zeppelin. Van handeling naar formule Tussensom Zeppelin. 12 - 5 = 12 - 2 - 3 Knikkers 12 - 5 = ? 4 Splits  $16 = 8 + 7$  Maak + Punbtsommen in vergelijkingsschem. 9 = 12 - . Vleksommen Alle sommen Red kwiekventje Splitsingen 8 Tempo +/-<br>
Achtervolging. Plus en min Brug of niet? Oefeingen als 13 - 2 en 13 - 4 Sorteer Minsommen sorteren: juist 10, min dan 10, meer dan 10 12 TEST Alle minsommen (brug of niet)

- 
- 
- 
- 
- 
- 
- 
- 
- 
- 
- 

## **Spits met Bits 1 - versie 2009 - Oefenscenario's**

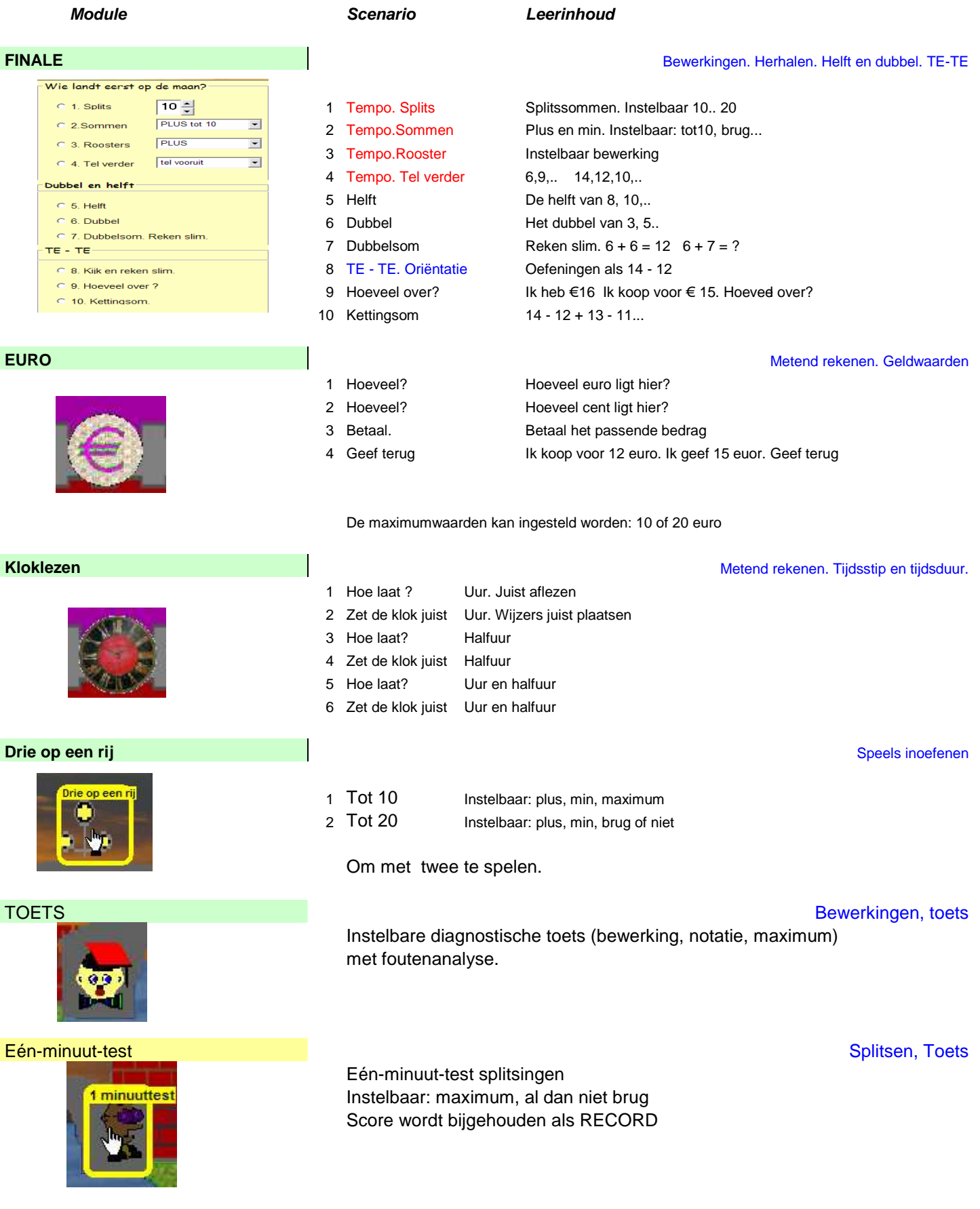

## **Spits met Bits 1 \* Leerlingvolgsysteem**

### **Vorderingen per leerling**

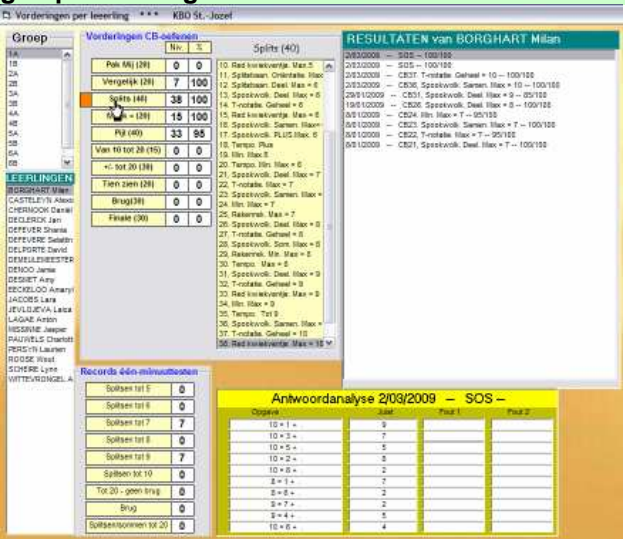

### **Resultaten per klas(groep)**

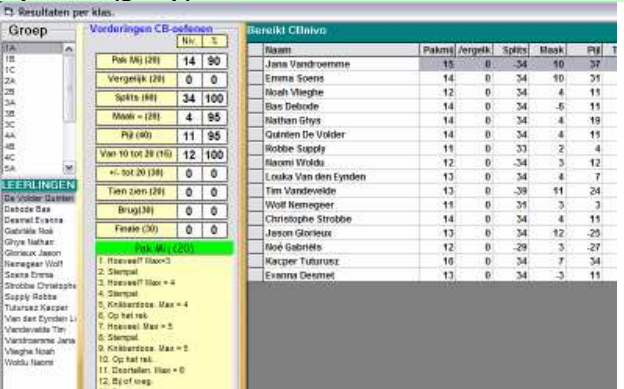

### **Resultaten per scenario**

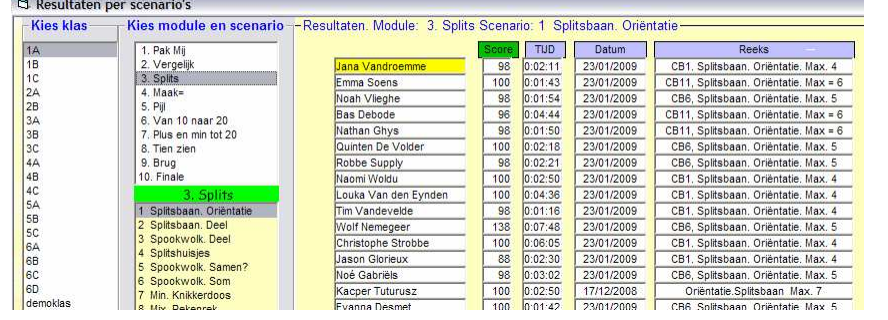

Vergelijkend resultaat. Met antwoordanalyse

### **Toetsresultaten**

 Per klas. Met aanduiding van foutencategorieën per leerling; Vorderingen binnen CB-leerlijn

Antwoordanalyse elke oefenbeurt

Records één-minuut-testen

per groep

Overzicht vorderingen binnen CB-leerlijn